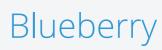

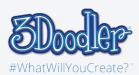

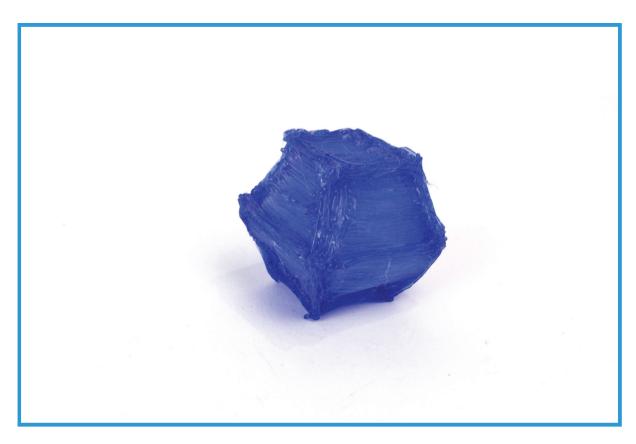

Final

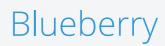

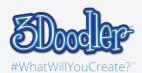

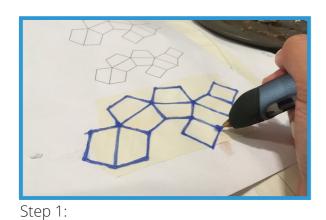

First, trace the stencil.

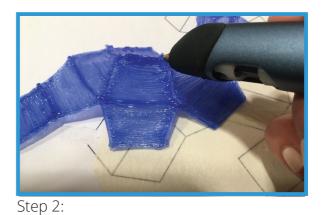

Then, Doodle the stencil into a 3D shape by connecting it together. You can make as many Blueberries as you want.

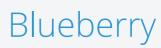

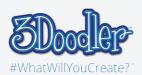

## Stencils

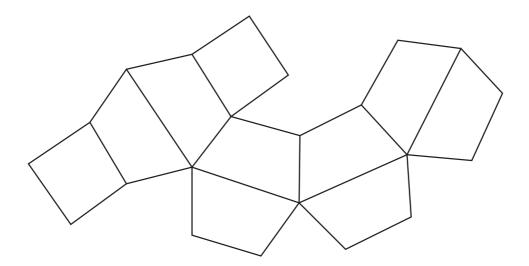